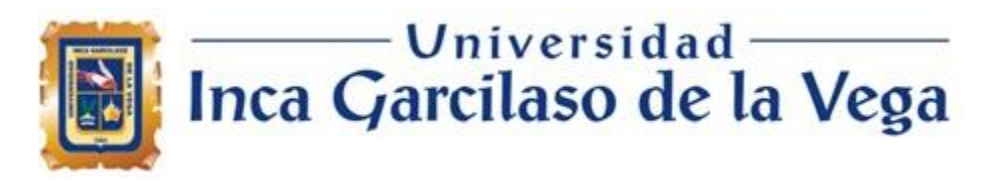

Facultad de Ingenieria de Sistemas, Cómputo y Telecomunicaciones

## **APLICACIÓN WEB PARA LA MEJORA DE LA GESTIÓN ABASTECIMIENTO DE MATERIA PRIMA PARA LA EMPRESA ALGODONERA PERUANA S.AC EN SANTA ALGODONERA PERUANA S.A.C. EN SANTA ANITAAPLICACIÓN WEB PARA LA MEJORA DE LA GESTIÓN ABASTECIMIENTO DE MATERIA PRIMA PARA LA EMPRESA**

Tesis para optar el Título de Ingeniero de Sistemas y Cómputo

**Lizbeth Marlene Malpartida Chávez**

**Asesor** MSc. Ing. Héctor Hernán Henríquez Taboada

> Lima – Perú febrero de 2022

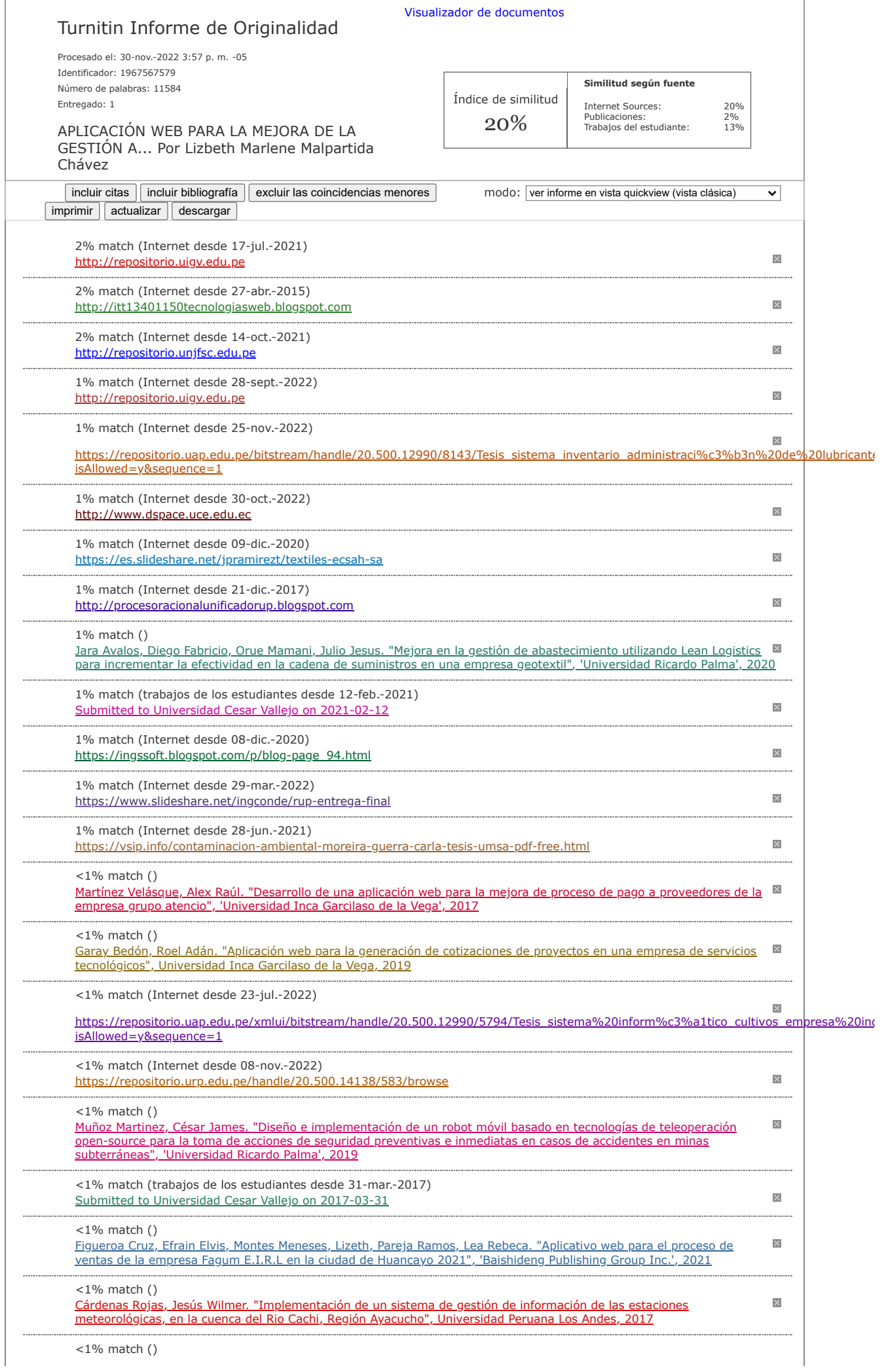

#### **DEDICATORIA**

Dedico de manera especial a mi hermana Sara pues ella es el principal cimiento para la construcción de mi vida profesional, siento en mi la base de responsabilidad y deseo de superación, en ella tengo el espejo en el cual me quiero reflejar pues sus virtudes infinitas y su gran corazón me llevan admirarla cada día más. Gracias dios por concederme la mejor de las hermanas.

# ÍNDICE

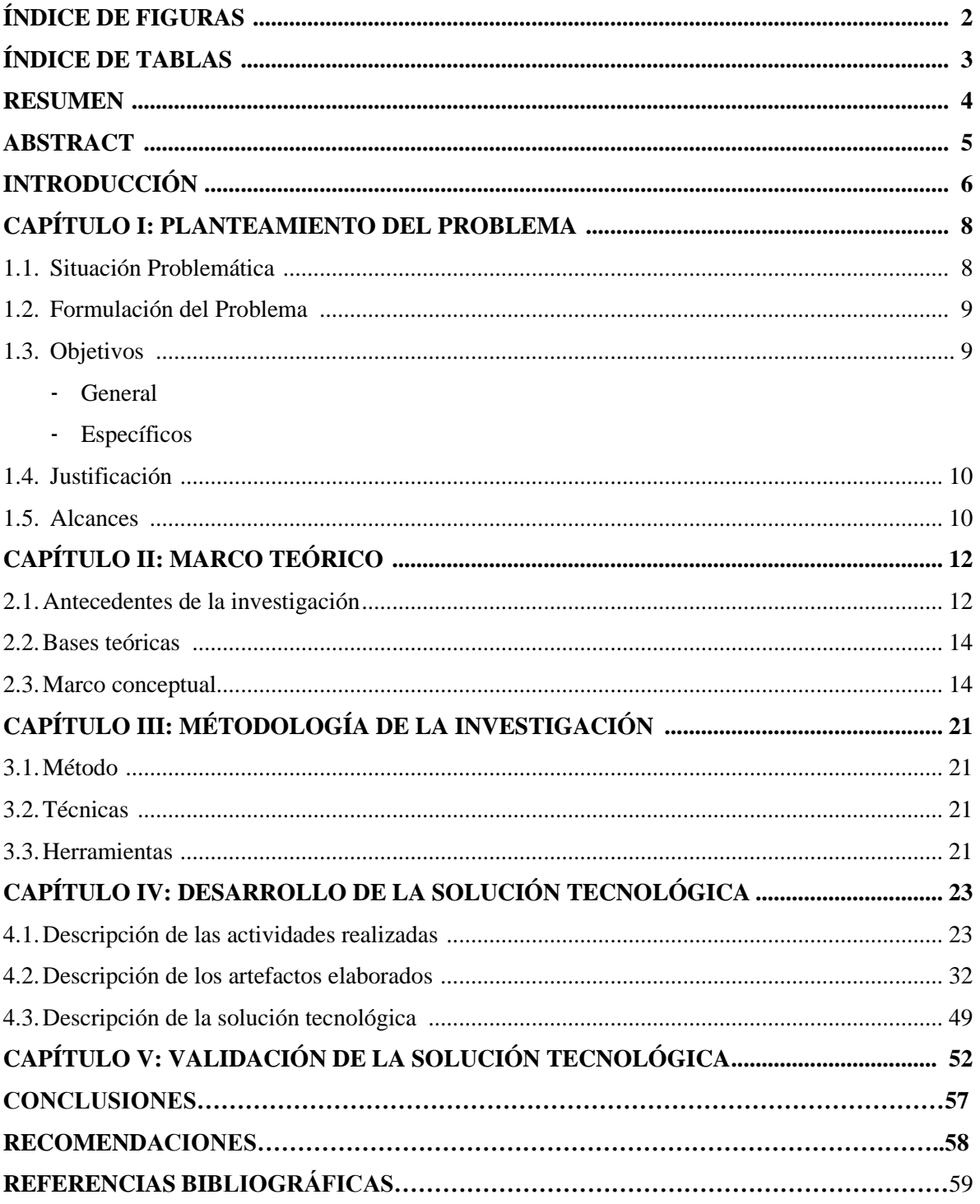

# **ÍNDICE DE FIGURAS**

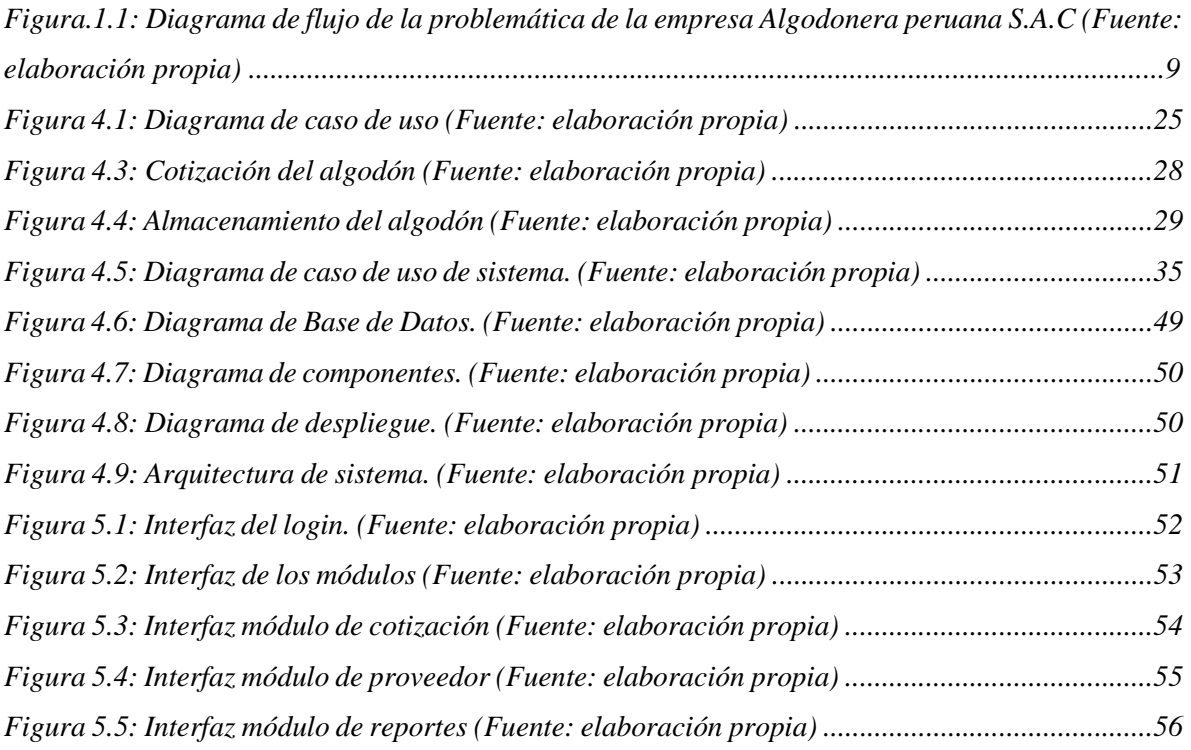

# **ÍNDICE DE TABLAS**

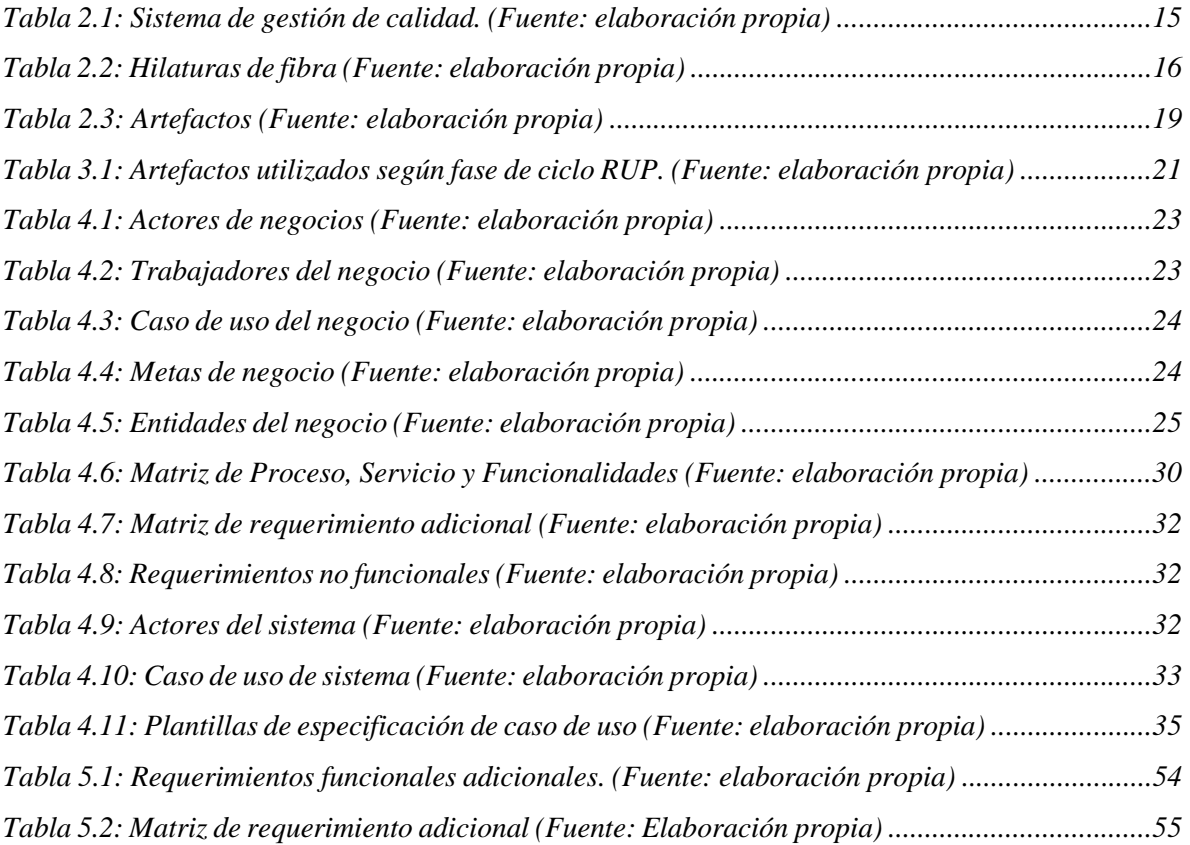

#### **RESUMEN**

La empresa Algodonera Peruana S.A.C en la actualidad está bien posicionada en el mercado de insumo de algodón para las empresas textiles nacionales como a nivel internacional. Dentro de su proceso de abastecimiento radica en la obtención del insumo de algodón con los proveedores vía telefónica, que en su mayoría están en una agenda manual, posteriormente al ser contactado con los proveedores, estos indican su cotización por la misma vía o en ocasiones por correo electrónico, cabe mencionar que, con el manejo de las redes sociales, la comunicación se está comenzando a manejar vía WAHTSAP, no teniendo un sistema automático de registro de sus proveedores y análisis de cotizaciones, ni mucho menos control estadístico de la calidad de los insumos adquiridos. En ese sentido nace la necedad de elaborar un Sistema de Gestión de Abastecimiento acorde a las necesidades de la empresa y que el mismo sea dinámico con procesos automáticos a tiempo real.

La justificación dentro del campo de la implementación de nuestra empresa Algodonera Peruana S.A.C se está dirigido a conocer y satisfacer las necesidades del mercado textil de forma única buscando posiciones competividad para sí poder lograr ser los mejores en el país. Se busca la estructura de un plan estratégico en el cual se amplié y mejoré la gama de producción existente en el mercado con el fin de mejorar la productividad en el mercado textil incrementando sus ventas y su competividad.

Se permite conocer ampliamente las características de los consumidores de dicho mercado, la empresa Algodonera Peruana S.A.C y con un fin de poder diseñar una estrategia que cubran las necesidades de los consumidores eligiendo adecuadamente las materias primas para crear el producto obteniendo un mayor conocimiento sobre los tipos de hilos que existen en el mercado y la forma de promocionarlos.

La retroalimentación constante para poder identificar lo que está fallando:

**Conclusión del trabajo**. Aportaciones de las tesis de marco teórico es la mejora y se realizable competitiva y la modificación de la producción y la reutilización de materia prima e identificar a los proveedores optimice recursos y disminuye costo y el rendimiento de la empresa y cuente con sistema de data de respaldo.

Palabras clave: proceso de abastecimiento, gestión de abastecimiento, competividad, plan estratégico, materia prima y retroalimentación.

#### **ABSTRACT**

The company Algodonera Peruana S.A.C is currently well positioned in the cotton input market for national and international textile companies. Within its supply process, it is found that two suppliers obtain the cotton input by phone, which in their majority are found in a manual agenda, later when contacted with the suppliers we indicate their price for the same amount or sometimes by email, it matters It should be noted that, with the management of the social networks, the communication started to be managed via WAHTSAP, we do not have an automatic registration system of our suppliers and price analysis, much less statistical control of the quality of two purchased inputs. In this sense, it was born out of the madness to develop a Supply Management System in accordance with the needs of the company and to be dynamic with automatic processes in real time.

The justification within the field of implementation of our company Algodonera Peruana S.A.C aims to meet and meet the needs of the textile market in a unique way, seeking competitive positions to be the best in the country. It seeks to structure a strategic plan in which the existing production line in the market is expanded and enhanced in order to improve productivity in the textile market, increasing its sales and competitiveness.

It allowed the company Algodonera Peruana SAC to broadly know the characteristics of two consumers of the aforementioned market, in order to develop a strategy that meets the needs of two consumers, properly choosing the raw materials to raise or produce, obtaining more knowledge about the types of beans that exist. I don't market and how to promote them.

Constant feedback to identify what is failing:

.

Conclusion of work. Contributions of the theoretical reference of the theses are to the improvement and competitive viability and to the modification of the production and the reuse of raw material and to identify the suppliers, optimize resources and reduce the cost and performance of the company and have a data backup system.

Keywords: supply process, supply management, competitiveness, strategic plan, raw material and feedback.

5

## **INTRODUCCIÓN**

El objetivo principal de este proyecto de diseño de software es proponer el seguimiento de abastecimiento para la empresa Algodonera Peruana S.A.C como finalidad de ofrecer un trabajo eficiente y que sea corto para este proceso.

Este nuevo sistema le permitirá a la empresa minimizar los procesos y ofrecer mayor beneficio:

- Transacción de fibra con relación a trasformación a hilo.
- Transacción a rentabilidad de bien común.
- Herramientas en factor entre conservación.
- Tareas en función de crecimiento por intermediarios
- Función habitual
- Prestación y un convenio

Debido que la actualidad el comercio mundial ve que las industrias fortalecen de eventos discutibles a nivel empresarial de suministro y creado un valor para la empresa con definición determinada para cuyo progreso de existencia.

Este sistema se implementará con la finalidad de minimizar los procesos necesarios, cortos y evitando inconvenientes en la entrega de la materia prima.

## • **CAPÍTULO I:**

Podemos observar en este punto el desarrollo de la tesis, definición y existencia discutible que propone plantear la formulación de cada problemática, los objetivos, las delimitaciones, justificación y alcances que puede tener el estudio de la tesis.

## • **CAPÍTULO II:**

Podemos observar en este punto los antecedentes de la investigación referente al desarrollo de la tesis, bases teóricas y conceptualizaciones que orienta búsqueda del estudio y pueda clarificar desde la vista del marco conceptual.

### • **CAPÍTULO III:**

Podemos observar de este punto la metodología más destacada y trabajadores en el crecimiento de presente proyecto destacando definición de la realidad problemática, uso de las técnicas, herramientas para el desarrollo.

### • **CAPÍTULO IV:**

Podemos observar en este punto el desarrollo y empleabilidad de las actividades y artefactos que se utilizara en la tesis y requiriendo una solución tecnológica.

## • **CAPÍTULO V:**

Podemos observar en este punto la formulación y relación a los objetivos de la investigación de la tesis y con conlleva con sus respetivas a las recomendaciones, consideras viables.

#### • **CONCLUSIONES:**

Es finalización de la tesis y el cierre de la investigación respondiendo a los objetivos principales, completa a una reflexión crítica por parte de autor quien la realiza al entorno tiene límites y el alcance de su proyecto.

#### • **RECOMENDACIONES:**

Según la perspectiva de autor de tesis es la elaboración de nuevas ideas que completen dicha investigación el cual no crea problemas o interrogantes a fin del estudio.

#### **CAPÍTULO I**

#### **PLANTEAMIENTO DEL PROBLEMA**

#### **1.1. Situación Problemática**

Iniciando Algodonera Peruana S.A.C es una empresa formada desde 1993, está registrada bajo (RUC) 20136435397, siendo fundada por el señor Fernández Montoya Diego Javier, esta empresa se encuentra ubicada en la avenida Nicolás Ayllon Nro.3252 del distrito de Ate.

En ese sentido, esta empresa manufacturera realiza la preparación e hilatura de fibras de base de algodón cuyos procesos de limpieza y depuración del algodón como materia prima radica en su principal fuente de elaboración del algodón para su posterior proceso textil.

Adicionalmente el señor Diego Javier Fernández Montoya fundo la empresa Hilandera Peruana S.A.C dedicada al mismo rubro que Algodonera Peruana S.A.C; asimismo también fundo la empresa Instituto Peruano S.A.C también bajo el mismo rubro antes descritas.

En la actualidad la empresa Algodonera Peruana S.A.C en la actualidad está bien posicionada en el mercado de insumo de algodón para las empresas textiles nacionales como a nivel internacional, la realidad frente diferentes competidores en un nivel global, procesamiento de fibras de cultivo que contiene condición procesamiento, transformación en producción.

Según mencionado para la empresa dentro de su proceso de abastecimiento radica en la obtención del insumo de algodón con los proveedores vía telefónica, que en su mayoría están en una agenda manual, posteriormente al ser contactado con los proveedores, estos indican su cotización por la misma vía o en ocasiones por correo electrónico, cabe mencionar que, con el manejo de las redes sociales, la comunicación se está comenzando a manejar vía WAHTSAP, no teniendo un sistema automático de registro de sus proveedores y análisis de cotizaciones, ni mucho menos control estadístico de la calidad de los insumos adquiridos.

En ese sentido nace la necesidad de elaborar, generar Abastecimiento conforme a una tarea referentemente industrial, implícita y dinámica con procesos automáticos a tiempo real.

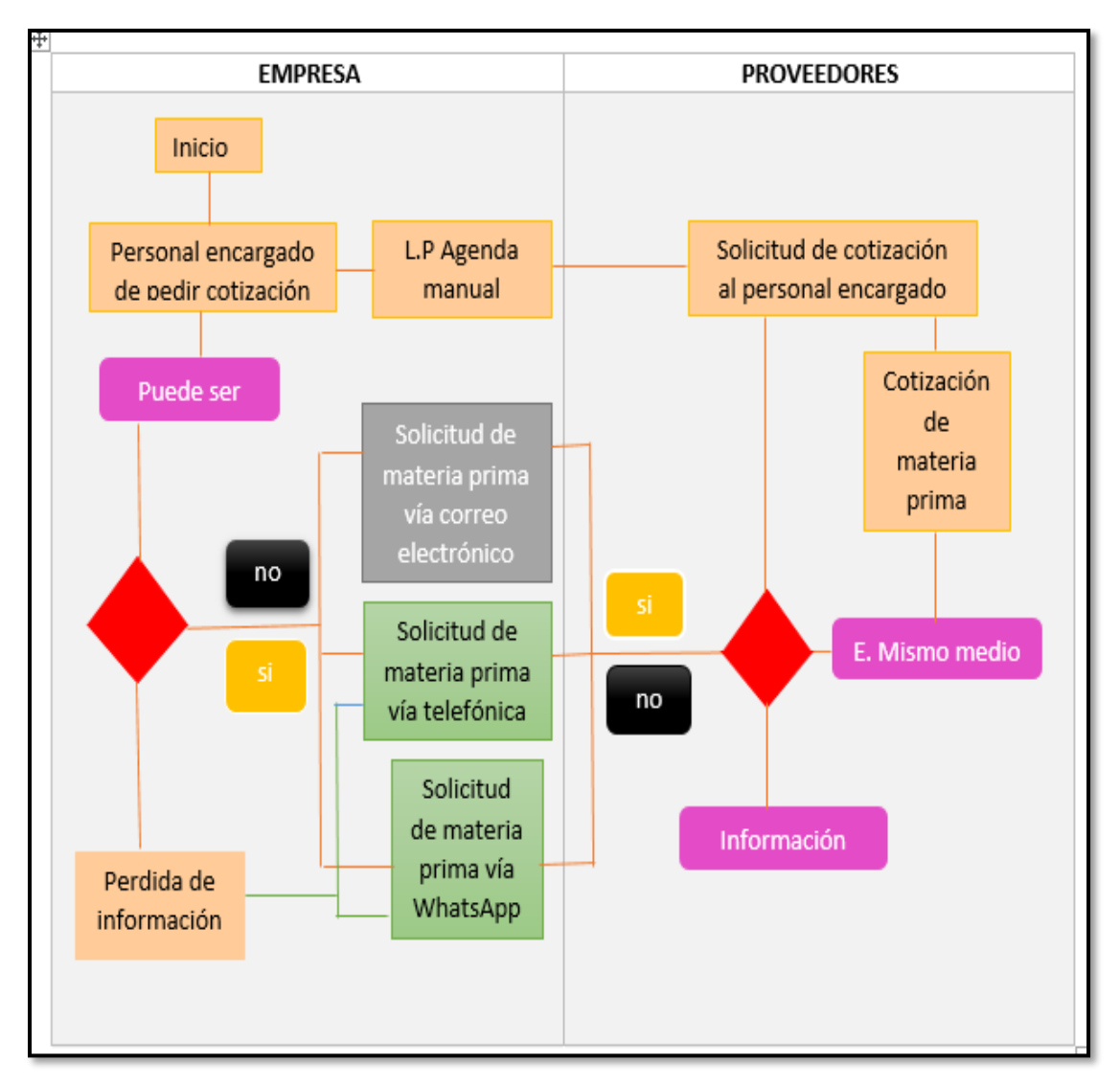

Figura 1.1: Diagrama de flujo de la problemática de la empresa Algodonera peruana S.A.C (Fuente: Elaboración propia)

### **1.2. Formulación del Problema**

La gestión para la Algodonera Peruana S.A.C en Santa Anita es realizada en forma manual, lo que ocasiona falta de precisión en la información generada por los servicios de los proveedores y crean malestar a la empresa por la exigencia que se tiene realizar por medio de WhatsApp Por lo que el problema de investigación se formula en la necesidad de analizar el problema por falta de suministros en este caso materia prima para identificar actividades que pueden mejorarse con el aumento del uso del sistema.

## **1.3. Objetivos**

- **Objetivo General**

- Desarrollar una aplicación web para mejorar la gestión de abastecimiento de adquisición de materia prima para la empresa Algodonera Peruana S.A.C.
- **Objetivos Específicos:**
	- Mejorar los procesos de gestión de abastecimiento de adquisición de materia prima para la empresa Algodonera Peruana S.A.C.
	- Determinar los factores funcionales y no funcionales para la gestión de adquisición de la empresa Algodonera Peruana S.A.C.
	- Diseñar e implementar una aplicación web para mejorar la gestión adquisición de materia prima para la empresa Algodonera Peruana S.A.C.
	- Generar reportes para mejorar la gestión de cotización de materia prima para la empresa Algodonera Peruana S.A.C

#### **1.4. Justificación**

Dentro del campo de la implementación de nuestra empresa Algodonera Peruana S.A.C se desarrolla un enfoque dirigido, clientes modo en la cual se mantiene una satisfacción, interés global con el fin determinar y tener una rentabilidad para nuestro país.

Se busca la estructura, obvia inteligente no compleja para la producción existen del mercado, rentabilidad de producción al trabajo de comercialización.

Es desglose que permite entender más la estructura para los clientes y hací tener un plan sobre los consumidores, productos adecuados en hilos en promocionales en Algodonera Peruana S.A.C.

Es retroalimentación constante para poder identificar lo que está en error, encontrar las constantes estrategias para mantenernos y mejorar en el mercado textil, de tal forma que refleje previamente con la cadena de suministros.

Nuestra empresa tiene que posicionarse y mejorar en número comercialización, sin disminuir herramientas para una difusión y generar trabajos apoyo, aumento de empleos rentabilidad en el Perú.

#### **1.5. Alcance**

El alcance frente a nuestro procedimiento de abastecimiento será desarrollado por tareas que serán complementadas por la empresa Algodonera Peruana S.A.C relacionado con el servicio de abastecimiento en el área de producción. En el método se planeará conjuntamente con los empleados por un entorno de trabajo y nivel de restricciones frente a documentación generada por el uso, interacción amigable en el sistema.

La elaboración en el presente procedimiento haremos mención a los siguientes puntos en consideración a nuestra indagación:

- Visualizar los productos que ofrece la empresa.
- Hacer pedidos.
- Hacer seguimiento y visualizar el estado del pedido.
- Acceso a data histórica de sus pedidos.
- Información sobre los productos
- Reporte histórico de cantidad de pedidos que se realizan.
- Solicitar cotizaciones.
- Ingresar los pagos que se realizaran.

#### Desarrollo del tema:

Para la implementación de esta aplicación web para la gestión de abastecimiento de materia prima en la empresa Algodonera Peruana S.A.C se utilizará la metodología RUP el framework de PHP, Laravel, el sistema de gestión de base de datos MySQL el cual permitirá convertir en un software los requerimientos del proveedor que solicite y de esta manera el dueño de la empresa pueda tener información que le servir como guía para el desarrollo de su operaciones en esta caso las cotizaciones ,es por ello que se han desarrollado los siguientes módulos:

- Módulo de acceso al sistema: El módulo permite identificar y registrar al usuario.
- Módulo proveedores: El módulo permite registrar, actualizar, eliminar y búsqueda de los datos de los proveedores
- Módulo del usuario: El módulo permite registrar, actualizar, eliminar y búsqueda de los datos de los colaboradores.
- Módulo de cotizaciones: El módulo permite realizar las actividades de la cotización del producto y el medio de pago.
- Módulo de reporte: El módulo permite ver al proveedor el avance de sus productos o servicios que brinda a la empresa.

# **CAPÍTULO II MARCO TEÓRICO**

#### **2.1. Antecedentes de la investigación**

Existen cantidades, información sobre procedimientos referentes a trámite en abastecimiento, materia prima las potencialices a diseño web para cumplir sus demandas en el mercado para incrementar así su rentabilidad en el mercado.

# **Higuita (2018), "Optimización del proceso abastecimiento de Cemento a Granel en Colombia, aplicación de IRP con restricciones particulares (OPAC)", aprobada por Universidad Nacional de Colombia. Colombia.**

Su objetivo fue proponer e implementar un método de optimización en el transporte y almacenamiento de cemento integrando los componentes de inventario y ruteo donde existan múltiples restricciones inherentes a la realidad de la cadena de abastecimiento en almacenamiento y distribución. Concluyó que del modelo táctico se obtiene que "se usa una cantidad de vehículos similar a los vehículos actuales del caso estudiado de los últimos 6 meses, con una leve desviación, además de que esta solución permitió establecer una programación adecuada de visitas" (p.69), y con el modelo operativo "una secuenciación óptima de rutas para cumplir en la mayor posibilidad con los horarios de atención de cada uno de los clientes al mínimo costo total, donde incluye costo de flota, costos variables de transporte y costos de inventario" (p.69).

**El aporte a esta tesis** es el gran flujo de suministros y producción que realizan niveles óptimos de materia prima y determinación favorable para área de producción y transformación y selección de materia prima con servicios básicos para la empresa Algodonera Peruana S.A.C.

# **Satán (2017), "Planteamiento de almacenamiento y gestión de los Logs para fortalecer la seguridad informática de una empresa telefónica", aprobada por la Universidad de Guayaquil. Ecuador.**

Su objetivo fue plantear el almacenamiento y gestión de logs para fortalecer la seguridad informática. Investigación de tipo cualitativo. La población fue 118 personas. Las técnicas fueron encuesta y entrevista. Concluyó que el planteamiento del almacenamiento y gestión de logs "a través de un sistema centralizado, propone fortalecer la seguridad informática de la empresa telefónica, mediante el uso 7 eficiente de los recursos que intervienen, los cuales son: el recurso humano, el tecnológico, el económico y de gobierno de gestión" (p.42).

**El aporte a esta tesis** es la seguridad de información con un sistema centralizado que se eficiente a nivel de recurso humanos tecnológico económico de materia prima para Algodonera Peruana S.A.C.

# **Choquehuanca (2018), "Gestión de almacenes en una empresa logística, Lima 2016 - 2017", aprobada por la Universidad César Vallejo. Perú.**

Su objetivo fue comparar el rendimiento de la gestión del almacén en una empresa logística. El tipo de estudio es sustantiva no experimental. Utilizó el análisis documental. Concluyó que "existen diferencias significativas en el rendimiento de la gestión del almacén en una empresa logística" (p.86).

**El aporte a esta tesis** es el estudio y el rendimiento significativo en gestión de almacenes a nivel lógicos para la empresa Algodonera Peruana S.A.C que contengan un rendimiento a nivel de productividad

## **Rivera (2018), "Proceso de abastecimiento en una empresa de traslado de valores en Lima 2018", aprobada por Universidad César Vallejo. Perú.**

Su objetivo fue determinar el nivel de abastecimiento en una empresa. Investigación es tipo básica, descriptiva, de enfoque cuantitativo, diseño no experimental. La población fue 50 usuarios. Utilizó la encuesta. Concluyó que "el 37% de la población (50 usuarios) indican que existe un nivel regular en el 8 proceso de abastecimiento de materiales en la compañía de traslados de valores" (p. 73).

**El aporte a esta tesis** es la determinación cuantitativa de población o mejor caso los empleados con sus usuarios que contengan para proceso de abastecimiento para la empresa Algodonera Peruana SAC.

**Cobeñas campos, Andy heinson (2018) el título de la investigación es "implementación de herramientas lean para mejorar la gestión de inventarios de existencias de una empresa minera", lima.**

Esta investigación se realizó en base a la empresa minera Shougang Hierro Perú S.A.A. la cual tiene como actividad económica explotar, procesar y hacer el comercio de hierro el cual es el mineral que extraen. Al ser una empresa que mantiene un alto volumen de bienes entonces eso dificulta la gestión de los mismos presentando problemas de exactitud del inventario. Uno de los objetivos de este trabajo de investigación es "Determinar cómo la implementación de la Metodología 5s permita aumentar la exactitud del inventario por cada ciclo en los almacenes de la empresa minera" (Cobeñas, 2018, pág. 23)

**El aporte a esta tesis** es la implementación metodológica permita aumentar el ciclo a nivel de inventario de materia prima con sistema pueda cumplir con el trabajo para la empresa Algodonera Peruana S.A.C.

#### **2.2. Marco conceptual**

#### **2.2.1 Aplicación web**

(EcuRed, Metodologías de desarrollo de Software, 2018) En la Ingeniería de software se somete, adaptaciones web tanto las aplicaciones que los empleados solicitan, emplear y mantener al Servidor web a través de Internet o de una intranet por medio del navegador. En otros textos, es una aplicación (Software) se maneja en un lenguaje tolerar por los navegadores web, que se encargan los trabajos del navegador.

Las adaptaciones web son comunes preciso y útil del navegador web según el comprador rápido, a la responsabilidad del Sistema operativo, así según sencillez en innovar, conservar estudio web sin repartir ,colocar software a muchos empleados óptimos.

Es importante mencionar que una Página Web puede contener elementos que permiten una comunicación activa entre el usuario y la información. Esto permite que el usuario acceda a los datos de modo interactivo, gracias a que la página responderá a cada una de sus acciones, como por ejemplo rellenar y enviar formularios, participar en juegos diversos y acceder a gestores de base de datos de todo tipo.

#### **Ventajas.**

- Ahorra tiempo: Se pueden realizar tareas sencillas sin necesidad de descargar ni instalar ningún programa.
- No hay problemas de compatibilidad: Basta tener un navegador actualizado para poder utilizarlas.
- No ocupan espacio en nuestro disco duro.
- Actualizaciones inmediatas: Como el software lo gestiona el propio desarrollador, cuando nos conectamos estamos usando siempre la última versión que haya lanzado.
- Consumo de recursos bajo: Dado que toda (o gran parte) de la aplicación no se encuentra en nuestro ordenador, muchas de las tareas que realiza el software no consumen recursos nuestros porque se realizan desde otro ordenador.
- Multiplataforma: Se pueden usar desde cualquier sistema operativo porque sólo es necesario tener un navegador.
- Portables: Es independiente del ordenador donde se utilice (un PC de sobremesa, un portátil...) porque se accede a través de una página web (sólo es necesario disponer de acceso a Internet). La reciente tendencia al acceso a las aplicaciones web a través de teléfonos móviles requiere sin embargo un diseño específico de los ficheros CSS para no dificultar el acceso de estos usuarios.
- La disponibilidad suele ser alta porque el servicio se ofrece desde múltiples localizaciones para asegurar la continuidad del mismo.
- Los virus no dañan los datos porque éstos están guardados en el servidor de la aplicación.
- Colaboración: Gracias a que el acceso al servicio se realiza desde una única ubicación es sencillo el acceso y compartición de datos por parte de varios usuarios. Tiene mucho sentido, por ejemplo, en aplicaciones online de calendarios u oficina.
- Los navegadores ofrecen cada vez más y mejores funcionalidades para crear aplicaciones web

## **GESTIÓN ABASTECIMIENTO**

Los crecimientos dentro de una sociedad, cuenta con alguien dentro con un cargo asignado, sujeta a herramientas de instituciones industriales. Referentes con similitudes cada institución no eficiente, concretamente, la puntualidad y crecimiento tiene como trabajo en realizar tareas al negocio, hacer adquisiciones convenientes.

Otro punto importante es la opción es de suministro tratables para mención con diplomacia definidas con la finalidad. Para aplicar facilitar a clientes, necesitamos no estar en un error al paso de ejecución. En propósito claro del crecimiento con el resto, implica un trabajo valioso concreto y permanente con el valor o sustituir en el incremento de trabajo, demanda de rentabilidad, confía considerablemente en prudencia para el punto clave, composición puntual al crecimiento, importancia, tiempo en el precio y prestación de lucro.

## **MATERIA PRIMA**

## **SISTEMA CALIDAD**

El plan del proceso contando con herramientas dentro de una institución industrial que tiene como punto de planificar, observaciones dentro de una necesidad, estructura y asistencia de crecimiento, aptitud para la señalización, justificación para los empleados.

#### **Beneficios**

En provecho del procedimiento orientado a los niveles desplegado con etapas.

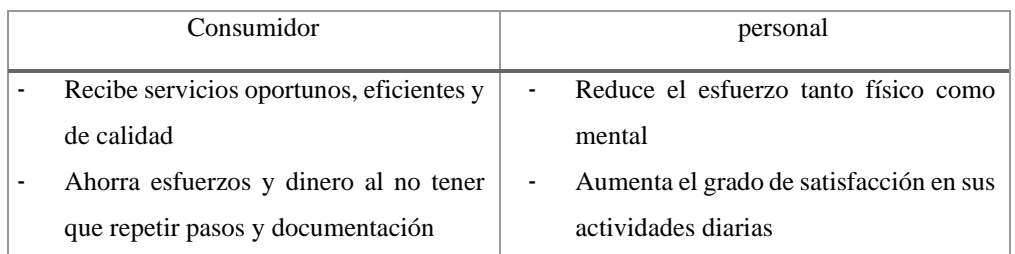

![](_page_18_Picture_159.jpeg)

Tabla 2.1: Sistema de gestión de calidad. (Fuente: elaboración propia)

## **HILATURA DE FIBRAS**

El hilado contiene curso en fabricación frente a un desarrollo más desarrollado, en la fibra textil que los campos de cultivo tanto nativo, falso en potencia de tejido en fibra en prolongación extendida resistente al hilado.

![](_page_18_Picture_160.jpeg)

Tabla 2.2: Hilaturas de fibra (Fuente: elaboración propia)

## **Metodología Rup**

Según el autor Egusquiza (2018) precisa a la metodología RUP como una transformación de ingeniería de software bien concreto y organizado. Es descrito, expresamente quiénes son comprometido de cómo se crean las cosas, y aunque, para arreglar. El RUP propuesto proveer una forma detalla para la fase de vida de un designio RUP, coordinando abiertamente a las indicaciones necesarios en una posición determinación (p.50)

Por otro lado, Vásquez (2017) se basa en la retribución de trabajos y compromiso interior de un ordenamiento y progreso, oculta toda fase de vida de avance y garantizar que el software que se realice sea de alta aptitud. RUP puede ser modificado y amplio para complacer y cubrir de una planificación. (p.23) abiertamente

## **FASES**

Las fases según (Gómez. J &Gómez. G, 2018) se dividen de la siguiente manera:

**Iniciación** 

- Elaboración
- Construcción
- Transición.

En cada fase se realizan una o más iteraciones y hasta que no finalice una fase no se comienza con la siguiente. Como regla general, la fase en la que se realizan más iteraciones es la Construcción.

En cada fase se refinan los objetivos de las fases anteriores en el proceso de conseguir el objetivo u objetivos de la fase, por ejemplo, en la fase de construcción se pueden modificar, añadir o eliminar requisitos, casos de uso, entre otros, lo que tiene un impacto en lo obtenido en fases anteriores, acercándonos cada vez más a un sistema que satisfaga las necesidades de los usuarios.

#### **a. Fase de Inicio**

El objetivo en esta etapa es determinar la visión del proyecto Además alcanzar un acuerdo entre todos los interesados respecto a los objetivos del ciclo de vida para el proyecto, generando ámbito del proyecto.

Propósito:

- o Establecer casos de negocios
- o Síntesis de arquitectura
- o Especificar el alcance del proyecto. Resultado:
- o Visión general de los requerimientos del proyecto

o Un caso de negocios inicial, incluyendo (Evaluación inicial de riesgos y Una estimación del recurso requeridos).

#### **b. Fase de Elaboración**

En esta etapa el objetivo es determinar la arquitectura óptima

Propósito:

- o Analizar el problema.
- o Establecer la arquitectura.
- o Desarrollar un plan comprensivo.

Resultado:

- o Un modelo del dominio 80% completo.
- o Requerimientos suplementarios
- o Una lista de riesgos revisada.
- **c. Fase Construcción**

En esta etapa el objetivo es llevar a obtener la capacidad operacional inicial

- o El producto se desarrolla a través de iteraciones donde cada iteración involucra tareas de análisis, diseño e implementación.
- o Las fases de inicio y elaboración solo dieron una arquitectura básica que es aquí refinada de manera incremental conforme se construye.
- o Gran parte del trabajo es programación y pruebas.
- o Se documenta tanto el sistema construido como el manejo del mismo.
- o Esta fase proporciona un producto construido junto con la documentación.

#### **d. Fase Transición**

El objetivo es llegar a obtener el reléase del proyecto.

- o Se libera el producto y se entrega al usuario para un uso real.
- o Se incluyen tareas de marketing, empaquetado atractivo, instalación, configuración, entrenamiento, soporte, mantenimiento. Etc.
- o Los manuales de usuario se completan y refinan con la información anterior
- o Estas tareas se realizan también en iteraciones
- o Se han alcanzado los objetivos fijados en la fase de inicio: el usuario está satisfecho. **Flujos**
- **Modelado de proceso de negocio**: Se documentan los procesos de negocios en forma de casos de uso de negocios y deben brindar una especie de "lenguaje común" entre los especialistas del software y de ingeniería/administración de negocios.
- **Requerimientos:** Describen "que" debe hacer un sistema y les permiten a los desarrolladores y al cliente estar de acuerdo en el producto final. Se detallan los casos de uso mediante diagramas, se da una descripción detallada y textual, y los requerimientos no funcionales (los que hablan del "cómo" o detalles de cómo debe "ser" un producto) se enlistan en especificaciones suplementarias.
- **Análisis y diseño del sistema**: Capturan y presenta la información relacionada con la solución a los problemas que se presentaron en los requisitos fijados.
- **Implementación:** Capturan y presentan la realización de la solución presentada en el análisis y diseño del sistema.
- **Pruebas:** Los artefactos desarrollados como productos de las actividades de prueba y de la evaluación son agrupadas por el actor responsable, con el cual se lleva un conjunto de documentos de información sobre las pruebas realizadas y las metodologías de pruebas aplicadas.
- **Despliegue:** Capturan y presentan la información relacionada con la transitividad del sistema, presentada en la implementación en el ambiente de la producción.
- **Administración del proyecto:** Capturan los artefactos asociados con el proyecto, el planeamiento y a la ejecución del proceso.
- **Administración de cambios y configuración:** Capturan y presentan la información relacionada con la disciplina de configuración y administración del cambio.
- **Entorno o ambiente:** Presenta los artefactos que se utilizan como dirección a través del desarrollo del sistema para asegurar la consistencia de todos los artefactos producidos.

#### **Artefactos**

Los artefactos son los siguientes

![](_page_21_Picture_123.jpeg)

![](_page_22_Picture_81.jpeg)

Tabla 2.3: Artefactos (Fuente: elaboración propia)

# **CAPÍTULO III MÉTODOLOGÍA DE LA INVESTIGACIÓN**

## **3.1.Método**

La relación que se escogió dentro este presente proyecto, escogido el proceso unificado de desarrollo de software (RUP) que utilizaremos y lo adaptaremos a nuestra investigación como referencia para el desarrollo de nuestro proyecto tomando en cuenta sus procesos determinados para así cumplir con nuestros objetivos plasmados de nuestra investigación planteada.

Los motivos por las que se escogió RUP fueron:

- Porque es una metodología que define de una manera más práctica y sencilla las tareas
- Por la cantidad de información que uno encuentra ya sea en libros, revistas o en el buscador de internet
- La visión del sistema que se centra en proceso de la (CUN), avance de dicho proyecto.
- La percepción
- Está en una estructuración, transformación en la cual esta descrita.
- Son la concertación detallada de los periodos de la presente investigación frente a las tareas definidas.
- Es la participación de diferentes personas de trabajo y que cumplen, mejora su ámbito de trabajo.
- Incita a tener un cuadro para la ingeniería de un software que establece para los grandes y pequeños puntos de tarea.

#### **3.2.Adaptación a la metodología**

La técnica y herramienta que se utilizada para el desarrollo de la gestión para Algodonera Peruana S.A.C, Santa Anita hemos optado por las siguientes funciones que contemplan las herramientas y técnicas para cada actividad y que nos permitan construir el proyecto, logro de los objetivos del sistema.

![](_page_23_Picture_239.jpeg)

La solución y definición de la técnica y herramientas con sus actividades.

![](_page_24_Picture_178.jpeg)

Tabla 3.1: Artefactos utilizados según fase de ciclo RUP. (Fuente: elaboración propia)

## **CAPÍTULO IV**

## **DESARROLLO DE LA SOLUCIÓN TECNOLÓGICA**

En diseño formulado continuara en la implementación del capítulo anterior aquí mencionara y presentara dicho documento.

## **4.1.Descripción de las actividades realizadas**

#### **4.1.1: modelado negocio**

En presente descripción, dicho contenido se mencionará a los siguientes (CUN) y tablas correspondientes con su estructura definida en cada campo.

#### **a)-Actores de Negocio**

En el diagrama del caso de uso del negocio el actor externo "proveedor" el cual se describe en la tabla.

![](_page_25_Picture_101.jpeg)

Tabla 4.1: Actores de negocios (Fuente: elaboración propia)

#### **b)-Trabajadores del negocio**

Se describe las funciones y características de los trabajadores del negocio.

![](_page_25_Picture_102.jpeg)

Tabla 4.2: Trabajadores del negocio (Fuente: elaboración propia)

#### **c)- casos de uso del negocio**

En el diagrama se identificaron tres (3) casos de uso del negocio los cuales son adquisición del algodón, cotización del algodón y almacenamiento del algodón como se describe en la tabla.

| <b>Representacion</b>                         | <b>Definición</b>                                                                                                    |
|-----------------------------------------------|----------------------------------------------------------------------------------------------------|
| CUN 01: Proceso de Adquisición del algodón    | Es un proceso de adquisición y solicitud para<br>proveedor para obtener la materia prima en<br>esta caso sería el algodón          |
| CUN 02: Proceso de Cotización del algodón     | Es un proceso comercial de inicio con es la<br>fibra natural de algodón y trasformación y<br>venta a nivel exterior como interior. |
| CUN 03: Proceso de Almacenamiento del algodór | Es el procesos de almacenamiento en los<br>nichos con breve código en las explanadas                                               |

Tabla 4.3: Caso de uso del negocio (Fuente: elaboración propia)

## **d)-Metas de negocio:**

En la siguiente información tendremos 3 bloques siendo los mencionados en la anterior tabla:

- Recortar 50%del tiempo de adquisición algodón.
- Recortar 90%el error en digitación en la cotización del algodón
- Recortar 100% estado de historial almacenamiento algodón.

![](_page_26_Figure_8.jpeg)

Tabla 4.4: Metas de negocio (Fuente: elaboración propia)

## **e)-Diagrama de casos de uso del negocio**

Aquí me mostrara los tres bloques mencionados en figura, enlazados con un actor relacionado**.**

- Proceso de adquisición del algodón
- Proceso de cotización del algodón
- Proceso de almacenamiento del algodón

![](_page_27_Figure_6.jpeg)

Figura 4.1: Diagrama de caso de uso (Fuente: elaboración propia)

## **f)-Entidades del Negocio**

Se identificaron cinco (5) entidades del negocio como se describirán en la tabla.

![](_page_27_Picture_82.jpeg)

| Registro del algodón |                                                                                            |
|----------------------|--------------------------------------------------------------------------------------------|
|                      | Comprobante del documento contiene la información sobre<br>registro de cotización.         |
| Conprobante registro |                                                                                            |
|                      | Fibra natural de cultivo en campo que crece en 120 días en<br>florecimiento proceso textil |
| <b>Algodón</b>       |                                                                                            |

Tabla 4.5: Entidades del negocio (Fuente: elaboración propia)

### **g)-Diagrama de actividades**

Aquí me mostrara la secuencia que realizara en caso e identificar los procesos necesarios para dicha aplicación.

## • **Realización de caso de uso adquisición del algodón**

Aquí se muestra la secuencia de la adquisición del algodón para la aplicación se da conocer el proceso detallado que se muestran en la figura.

![](_page_29_Figure_0.jpeg)

Figura 4.2: Adquisición del algodón (Fuente: elaboración propia)

#### • **realización de caso uso de cotización algodón**

Aquí se muestra la secuencia de la cotización del algodón para la aplicación se da conocer el proceso detallado que muestran en la figura.

![](_page_30_Figure_2.jpeg)

Figura 4.3: Cotización del algodón (Fuente: elaboración propia)

## • **Elaboración del caso uso del proceso almacenamiento de algodón**

![](_page_31_Figure_1.jpeg)

Aquí se muestra la secuencia del proceso de almacenamiento del algodón para la aplicación se da conocer el proceso detallado:

Figura 4.4: Almacenamiento del algodón (Fuente: elaboración propia)

# **h)-Matriz de Proceso, Servicio y Funcionalidades**

En la tabla se muestra la matriz de acuerdo con los requerimientos funcionales establecidos

![](_page_32_Picture_294.jpeg)

![](_page_33_Picture_33.jpeg)

Tabla 4.6: Matriz de Proceso, Servicio y Funcionalidades (Fuente: elaboración propia)

## **i)- Matriz de Requerimientos Adicionales**

![](_page_34_Picture_144.jpeg)

Se describe la matriz de requerimientos adicionales del sistema:

Tabla 4.7: Matriz de requerimiento adicional (Fuente: elaboración propia)

### **j)- Requerimientos no Funcionales**

Se describe los requerimientos no funcionales del sistema.

![](_page_34_Picture_145.jpeg)

Tabla 4.8: Requerimientos no funcionales (Fuente: elaboración propia)

## **4.2.Descripción de los artefactos elaborados:**

En el siguiente proceso describiremos y definiremos funcionamiento del sistema, quienes lo conforman teniendo en cuenta dicha información.

## **4.2.1. Diagrama de caso de uso de sistema**

## **a). Actores:**

Para la elaboración del presente trabajo se identificó 3 actores, los cuales se detallan:

![](_page_34_Picture_146.jpeg)

![](_page_35_Picture_0.jpeg)

Es la persona que interactúa en sistemas e ingresa información requerida teniendo en cuenta que posee paswoord , clave para poder ingresar

Tabla 4.9: Actores del sistema (Fuente: elaboración propia)

### **b). Caso de uso del sistema:**

Para la elaboración del presente trabajo se identificó 12 casos de uso, los cuales se detallan:

![](_page_35_Picture_101.jpeg)

![](_page_36_Picture_110.jpeg)

![](_page_37_Picture_98.jpeg)

Tabla 4.10: Caso de uso de sistema (Fuente: elaboración propia)

#### **c). Diagrama de caso de uso de sistema**

En figura presentada se da conocer las siguientes relaciones requeridas en cada caso se mostrara en la imagen proporcionada.

![](_page_37_Figure_4.jpeg)

Figura 4.5: Diagrama de caso de uso de sistema. (Fuente: elaboración propia)

#### **4.4.2. Especificación de caso de uso de sistema**

• CU01: Loguear al sistema

![](_page_37_Picture_99.jpeg)

![](_page_38_Figure_0.jpeg)

• CU02: Buscar productos

![](_page_38_Picture_196.jpeg)

![](_page_39_Picture_172.jpeg)

# • CU03: Nuevo producto

![](_page_39_Picture_173.jpeg)

![](_page_40_Picture_148.jpeg)

• CU04: Buscar proveedores

![](_page_40_Picture_149.jpeg)

![](_page_41_Picture_159.jpeg)

• CU05: Nuevo proveedor

![](_page_41_Picture_160.jpeg)

![](_page_42_Picture_167.jpeg)

• CU06: Buscar cotización

![](_page_42_Picture_168.jpeg)

![](_page_43_Picture_152.jpeg)

• CU07: Nueva cotización

![](_page_43_Picture_153.jpeg)

![](_page_44_Picture_155.jpeg)

## • CU08: Buscar usuario

![](_page_44_Picture_156.jpeg)

![](_page_45_Picture_154.jpeg)

• CU09: Nuevo usuario

![](_page_45_Picture_155.jpeg)

![](_page_46_Picture_157.jpeg)

• CU10: Administración de usuario

![](_page_46_Picture_158.jpeg)

![](_page_47_Picture_158.jpeg)

• CU11: Reporte de proveedor

![](_page_47_Picture_159.jpeg)

![](_page_48_Picture_137.jpeg)

• CU12: Reporte de productos

![](_page_48_Picture_138.jpeg)

![](_page_49_Picture_152.jpeg)

• CU13: Reporte de cotizaciones

![](_page_49_Picture_153.jpeg)

![](_page_50_Picture_13.jpeg)

Tabla 4.11: Plantillas de especificación de caso de uso (Fuente: elaboración propia)

## **4.3.Descripción de la solución tecnológica:**

La realización, planeamiento de un sistema a la necesidad, teniendo el patrón requerido y que tendrá recopilación, prueba del software.

## **4.5.1: Modelo de Base de Datos:**

Se desplegará dicha información, industrial en Algodonera Peruana S.A.C

![](_page_51_Figure_4.jpeg)

Figura 4.6: Diagrama de Base de Datos. (Fuente: elaboración propia)

## **4.5.2: Diagrama de Componentes:**

Aquí se refleja los elementos del sistema web y el funcionamiento correcto en la imagen que se muestra.

![](_page_52_Figure_1.jpeg)

Figura 4.7: Diagrama de componentes. (Fuente: elaboración propia)

## **4.5.3: Diagrama de Despliegue:**

Proponiendo una adaptación se desarrollará en tres niveles según su implementación según la imagen que se muestra.

![](_page_52_Figure_5.jpeg)

Figura 4.8: Diagrama de despliegue. (Fuente: elaboración propia)

## **4.5.4: Arquitectura del sistema:**

La estructura del sistema nos da conocer como está compuesta y visualizara las tareas del trabajo en necesidad del trabajador la institución contiene actividades de relación, flujos donde pasara al empleado, se conectará por medio de internet. Por el cual obtara por usuario y clave esto será como seguridad. La red se trabaja de 3 maneras: pasando y accediendo por internet.

![](_page_53_Figure_2.jpeg)

Figura 4.9: Arquitectura de sistema. (Fuente: elaboración propia)

## **CAPÍTULO V**

## **VALIDACIÓN DE LA SOLUCIÓN TECNOLÓGICA**

Presentaremos, soluciones técnicas a base de los objetivos plasmados, planteados en el capítulo I. Continuación haremos mención.

# **5.1: Validar el desarrollo de una aplicación web para mejorar la gestión de abastecimiento de adquisición de materia prima para la empresa Algodonera Peruana S.A.C.**

La validación del presente objetivo, es demostrar que, al contar con una solución tecnológica, como lo es la aplicación web para la empresa Algodonera Peruana S.A.C, en el cual se han desarrollado los siguientes módulos como: administrador, productos, proveedores, cotizaciones para uso de área de producción el cual permitirá llevar un mejor control de los procesos que cada empleado de turno debe realizar.

La presente aplicación web está pensada para ser utilizado por el personal de producción de la empresa el cual le permitirá ingresar la cantidad de materia prima, actualizar los datos del proveedor y poder hacer realizar cotizaciones y condiciones, estado de pagos en sistema de algodón. Para ellos el administrador debe ingresar al sistema con un usuario y contraseña como se en la figura.

![](_page_54_Picture_6.jpeg)

Figura 5.1: Interfaz del login. (Fuente: elaboración propia)

La empresa Algodonera Peruana S.A.C al contar con una aplicación web podrá realizar un mejor control de la adquisición de materia prima, minimizar los procesos, reducir la duplicidad de actividades y visualizar los reportes de materia prima, proveedores y cotizaciones con la finalidad de tomar buenas decisiones en el futuro.

El sistema cuenta con una interface CU01-Logear Sistema, el cual te permite ingresar al sistema y visualizar las actividades que puede desarrollar cada encargado, esto con la finalidad de limitar las funciones que le corresponde a cada personal de la empresa y de esta manera evitar la duplicidad de tareas. Como visualizamos en la figura las actividades que desarrolla el administrador.

|                | ALGONODERA PERUANA S.A.C  | <b>III</b> Productos     | Proveedores | <b>III</b> Cotizaciones | <b>III</b> Reportes | Administrador |                |       |                         | <b>O</b> Salir |
|----------------|---------------------------|--------------------------|-------------|-------------------------|---------------------|---------------|----------------|-------|-------------------------|----------------|
|                | <b>Q</b> Buscar Productos |                          |             |                         |                     |               |                |       | + Nuevo Producto        |                |
|                | ID o nombre               | ID o nombre del producto |             |                         |                     | Q Buscar      |                |       |                         |                |
| ID             | Nombre                    | <b>Descripcion</b>       |             | Materia                 |                     | Peso Color    | <b>Empaque</b> | Lugar | Acciones                |                |
| 3              | algodon rojo              | algodon fino             |             | algodon primax          | 200.00 rojizo       |               | si             | Ica   | Î<br>Ø                  |                |
| $\overline{2}$ | algodon blanco            | textura gruesa           |             | algodon primax          | 200.00              | blanco        | si             | Ica   | Ô<br>Ø                  |                |
|                |                           |                          |             |                         |                     |               |                |       | <prev<br>Next</prev<br> |                |

Figura 5.2: Interfaz de los módulos (Fuente: elaboración propia)

## **5.2: Validar Mejorar los procesos de gestión de abastecimiento de adquisición de materia prima para la empresa Algodonera Peruana S.A.C.**

La validación del presente objetivo, es demostrar que, al contar con una solución tecnológica podemos gestionar materia prima con los que cuenta la empresa para el desarrollo del producto y de esta manera satisfacer la necesidad de nuestra empresa

La aplicación web cuenta una interfaz CU07-Nueva cotizaciones, el cual permite conocer al personal de la empresa la materia prima con el que cuenta actualmente la empresa, al momento de cotización para el proveedor, con la finalidad de poder realizar una cotización sabiendo la

cantidad de materia prima y evitar dar una mala información a nuestros proveedores, ya que ocasiones anteriores hemos tenido perdida de información de nuestros proveedores y no cumplir con sus pagos correspondientes es por ello que la aplicación web cuenta con un interfaz como se muestra en la figura permitiendo a la empresa dar información a nuestros proveedores.

![](_page_56_Picture_68.jpeg)

Figura 5.3: Interfaz módulo de cotización (Fuente: elaboración propia)

# **5.3: Validar determinar los factores funcionales y no funcionales para la gestión de adquisición de la empresa Algodonera Peruana S.A.C.**

La validación del presente objetivo, es demostrar que, al contar con una solución tecnológica nos permita cumplir con la adquisición de materia prima para producción, es por ello que la determinación de los factores funcionales y no funcionales nos permitirán realizar un análisis de los casos uso.

Como se muestra en la tabla, son requisitos funcionales adicionales que se han complementado en el sistema para un correcto funcionamiento.

![](_page_56_Picture_69.jpeg)

Tabla 5.1: Requerimientos funcionales adicionales. (Fuente: elaboración propia)

En el caso de los requerimientos no funcionales también son importantes en la ejecución de nuestro sistema, ya que sin ellos no se podría desarrollar los procesos internos y externos de las actividades de la empresa, como se muestra en la tabla:

![](_page_57_Picture_104.jpeg)

Tabla 5.2: Matriz de requerimiento adicional (Fuente: Elaboración propia)

# **5.4: Validar el diseño e implementar una aplicación web para mejorar la gestión adquisición de materia prima para la empresa Algodonera Peruana S.A.C.**

La validación del presente objetivo, es demostrar que, al contar con una solución tecnológica la empresa Algodonera Peruana S.A.C podrá realizar un mejor control de sus procesos internos y externos, ya que permitirá al personal conocer la cantidad de materia prima sacar reportes y conocer los insumos con los que cuenta actualmente, tener a la mano la información de sus proveedores , conocer el grado de satisfacción con el producto recibido, así como se muestra uno de los procesos en el siguiente gráfico.

![](_page_57_Picture_105.jpeg)

Figura 5.4: Interfaz módulo de proveedor (Fuente: elaboración propia)

Es por ello que la aplicación web cuenta con un interfaz que le permite: CU03-Nuevo producto, CU05-Nuevo proveedor, CU07-Nuevas cotizaciones, CU02 Buscar productos, CU04-Buscar proveedores, CU06-Buscar cotizaciones CU11-Reporte proveedores CU12-Reporte productos, CU13-Reporte adquisiciones CU14-Control proveedores CU15-Control productos ,tener datos almacenados que le permita al personal de la empresa obtener de manera rápida la información que necesita para poder indicar proveedor la fecha de entrega de manera correcta, evitar generar malestar a la empresa.

# **5.5: Validar Generar reportes para mejorar la gestión de adquisición de materia prima para la empresa Algodonera Peruana S.A.C**

La validación del presente objetivo, es demostrar que, al contar con una solución tecnológica, el sistema podrá generar CU13: Reporte de cotizaciones realizadas con éxito al proveedor. Ya que para ello se le entregara un documento en PDF de la cotización de productos realizados a detalle de pago. Y con este módulo el empleado pueda visualizar a través del rango de fechas de los productos y poder evaluar alternativas desde rango de fechas hacia otro rango de fechas que ayude a tomar decisiones asertivas.

| <b>IDCotizacion</b> | IdProveedor    | <b>IdProducto</b> | Cantidad       | Precio         | Fecha      | Estado   |
|---------------------|----------------|-------------------|----------------|----------------|------------|----------|
| 10                  | 10             | $\overline{2}$    | 1              | 1              | 22/04/2022 | Aprobado |
| $\sqrt{5}$          | 5              | $\sqrt{2}$        |                | 1              | 22/04/2022 | Aprobado |
| $\,6\,$             | $\overline{6}$ | $\overline{2}$    | $\overline{4}$ | $\overline{5}$ | 22/04/2022 | Aprobado |
| $\overline{7}$      | $\overline{7}$ | $\overline{2}$    | 1              | $\,$ 8 $\,$    | 22/04/2022 | Aprobado |
| $\,$ 8              | $\,$ 8 $\,$    | $\sqrt{2}$        | 1              | $\overline{2}$ | 22/04/2022 | Aprobado |

Figura 5.5: Interfaz módulo de reportes (Fuente: elaboración propia)

#### **CONCLUSIONES**

En el sistema de gestión abastecimiento materia prima, Algodonera Peruana S.A.C tiene una impresión satisfactoria en ahorra a tiempo y tiene la información necesaria en el sistema y contar con un servicio de calidad al usuario.

En este caso del sucesivo desarrollo del sistema de información de la presente tesis tomaremos los puntos necesarios:

- Con la implementación de una aplicación web para le empresa algodonera peruana S.A.C se Logró incrementar el nivel de adquisición de materia prima con mayor rentabilidad, ya que solo se realizarán comprar tradicionales sino también comprar por internet.
- Una vez implementado el sistema mejoro el proceso de compras, ya que se puede llevar un mejor control de las entradas y salidas de los requerimientos (cotizaciones), además poder contar con información actualizada de modo que el personal de la empresa pueda atender de mejor manera al proveedor
- Los factores funcionales y no funcionales han permitido a la empresa mejorar los procesos de respuestas con los proveedores y de esta manera ser más eficiente.
- El diseño y la implementación de esta aplicación web permita mejorar la gestión de compras ya sea los procesos de manera interna y externa que realiza la empresa para evitar tiempos muertos y trabajos excesivos lo cual incrementa los costos.
- La generación de reportes, permitirá a la empresa poder tomar decisiones asertivas de acuerdo a las cifras que nos arroje en la aplicación web.

#### **RECOMENDACIONES**

Para las recomendaciones de la implementación de una aplicación web para la empresa Algodonera Peruana S.A.C es busca mejorar la gestión de compras de productos para área de producción y se puede sugerir lo siguiente:

- De acuerdo a la elaboración de aplicación web para la empresa permitirá una interacción entre el proveedor y la empresa, ya que podrá visualizar en tiempo real su cotización y saber el estado de su servicio.
- Una aplicación web que nos permitirá llevar un mejor control de los ingresos y salidas de productos, e información actualizada de modo que el personal de la empresa pueda atender de mejor manera al proveedor.
- El sistema permitirá conocer los factores funcionales y no funcionales dentro de sus procesos para que la atención sea más eficiente.
- El diseño de la aplicación web nos permitirá dar permiso de trabajo al área que le corresponde, con la finalidad de llevar un mejor control de proveedores conocer en qué situación se encuentra su pedido.
- El modulo independiente de reportes permite tomar decisiones asertivas sobre la situación de la empresa.

## **REFERENCIAS BIBLIOGRÁFICAS**

- [Instituto IDAT](https://www.studocu.com/pe/institution/instituto-idat/26873) (2020/2021) [Desarrollo de Aplicaciones Web \(Informática\)](https://www.studocu.com/pe/course/instituto-idat/desarrollo-de-aplicaciones-web/4865539)
- López, J., & Minguela, B. (2018). Gestión de la cadena de suministro: análisis del uso de las TIC y su impacto en la eficiencia.
- Cobeñas, A. (2018). implementación de herramientas lean para mejorar la gestión de inventarios de existencias de una empresa minera.
- Choquehuanca, H. (2018). Gestión de almacenes en una empresa logística, Lima 2016 2017. Tesis, Universidad César Vallejo. Recuperado el 13 de enero de 2021.
- Flamarique D. (2018). Optimización del proceso abastecimiento de Cemento a Granel en Colombia, aplicación de IRP con restricciones particulares (OPAC). Tesis de maestría, Universidad Nacional de Colombia, Colombia. Recuperado el 9 de febrero de 2021.
- Ligner, R. (2018). Análisis del impacto de los costos de abastecimiento en la utilidad de Snacks S.A. Tesis de maestría, Universidad de Guayaquil, Guayaquil. Recuperado el 9 de febrero de 2021.
- Egusquiza (2018) define a la metodología RUP como un proceso de ingeniería de software bien definido y bien estructurado.